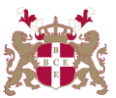

## **Level 5 Diploma in Windows Server Networking (200) 155 Credits**

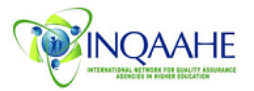

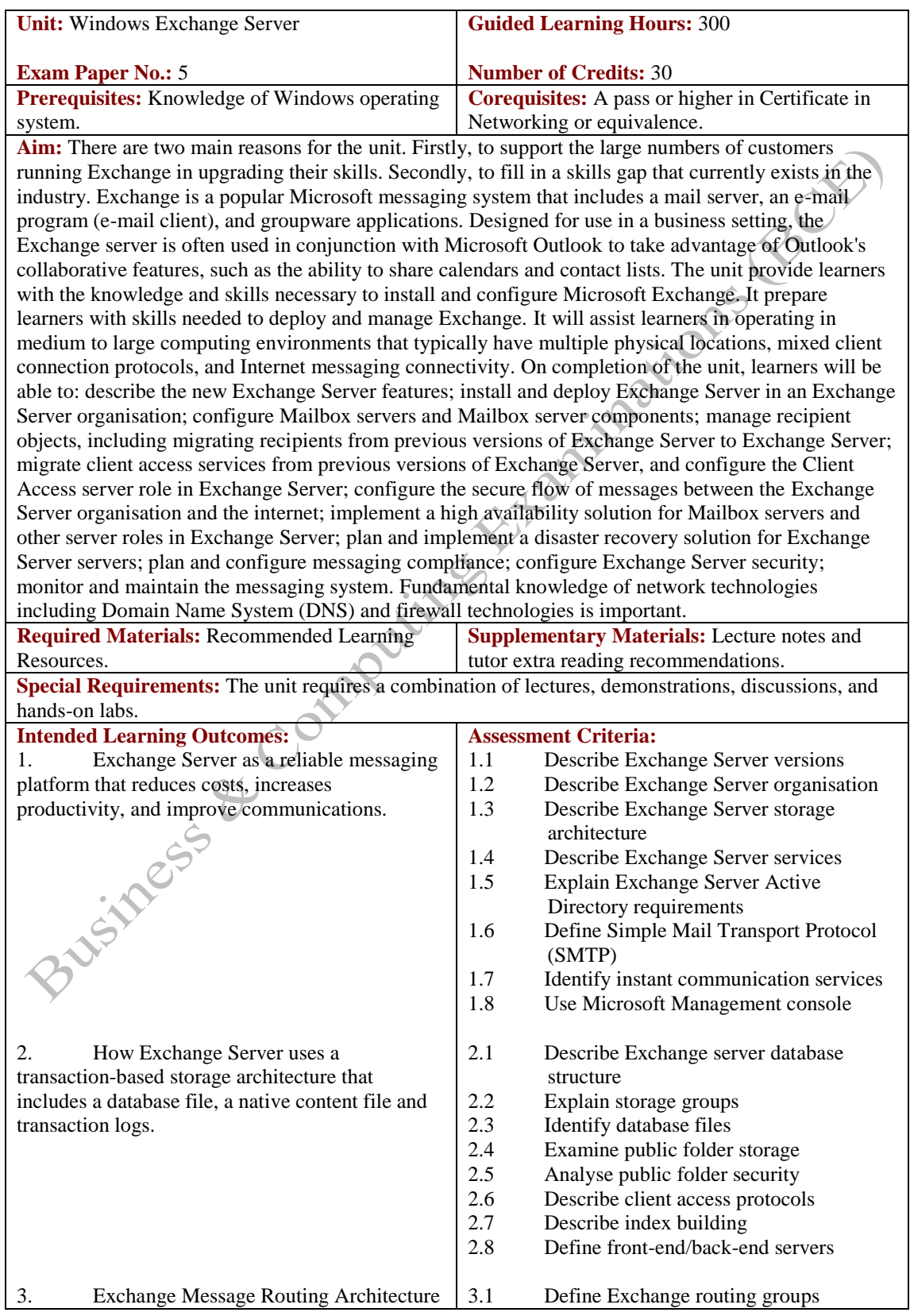

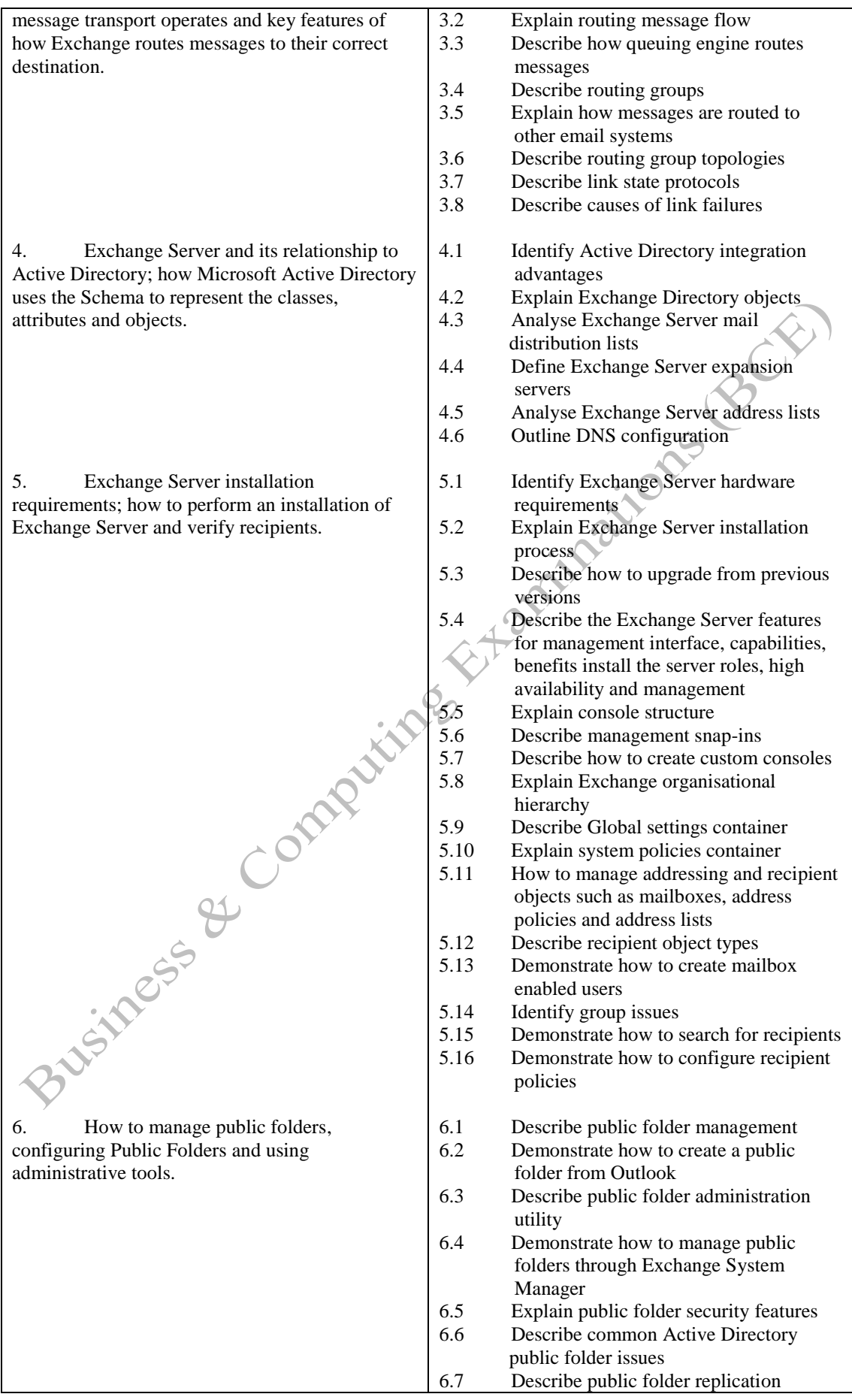

6.8 Set the recommended storage group; database configuration for Exchange mailbox servers and multiple storage groups 6.9 Describe the need for storage groups 6.10 Describe the different types of storage group files 6.11 Demonstrate how to create a mailbox store 6.12 Demonstrate how to create a public folder store 6.13 Describe how to move or delete a store 7. How the Administrative Groups 7.1 Analyse the Administrative tool container allows the creation of multiple 7.2 Explain Administrative Group policies 7.3 Identify Administrative Group containers administrative groups; Exchange routing group 7.4 Describe policy conflicts topology options; and configuring Routing Group connectors to connect routing groups in Exchange 7.5 Explain routing group concepts Server. 7.6 Demonstrate how to create a routing group C 7.7 Describe routing group connectors 7.8 Describe how to track message paths 8.1 Describe Outlook features 8. Using Exchange Management Shell PowerShell technology providing a powerful 8.2 Describe Outlook service options command-line interface to configure routing 8.3 Explain Outlook profiles group; installing chat service in Exchange server 8.4 Demonstrate how to use support offline providing groupware (email, contact, email), chat Outlook feature and ISC Exchange Email Service. 8.5 Describe synchronisation 8.6 Describe Outlook Express protocols<br>8.7 Identify and outline Exchange Server Identify and outline Exchange Server internet protocols 8.8 Describe chat service features 8.9 Demonstrate how to control connections to communities 8.10 Demonstrate how to create channels 8.11 Analyse and interpret performance monitor counters 8.12 Demonstrate how to configure chat settings 8.13 How Exchange Server and Microsoft Outlook Web App deliver a rich, access email, voicemail, instant messages, and SMS text messages<br>8.14 Describe instant mes 8.14 Describe instant messaging architecture 8.15 Outline client logon process 8.16 Demonstrate how to install instant messaging 8.17 Outline firewall topology settings 9.1 Describe ways of protecting information 9. Anti-virus and email security software for Microsoft Exchange Server that protects 9.2 Describe Public Key Infrastructure (PKI) against email viruses, exploits and Trojans; concepts foreign mail systems, using X.400 to connect 9.3 Explain Windows PKI services and Exchange to foreign mail system. security protocols

.

9.5 Demonstrate how to revoke certificates 9.6 Describe Exchange Key Management

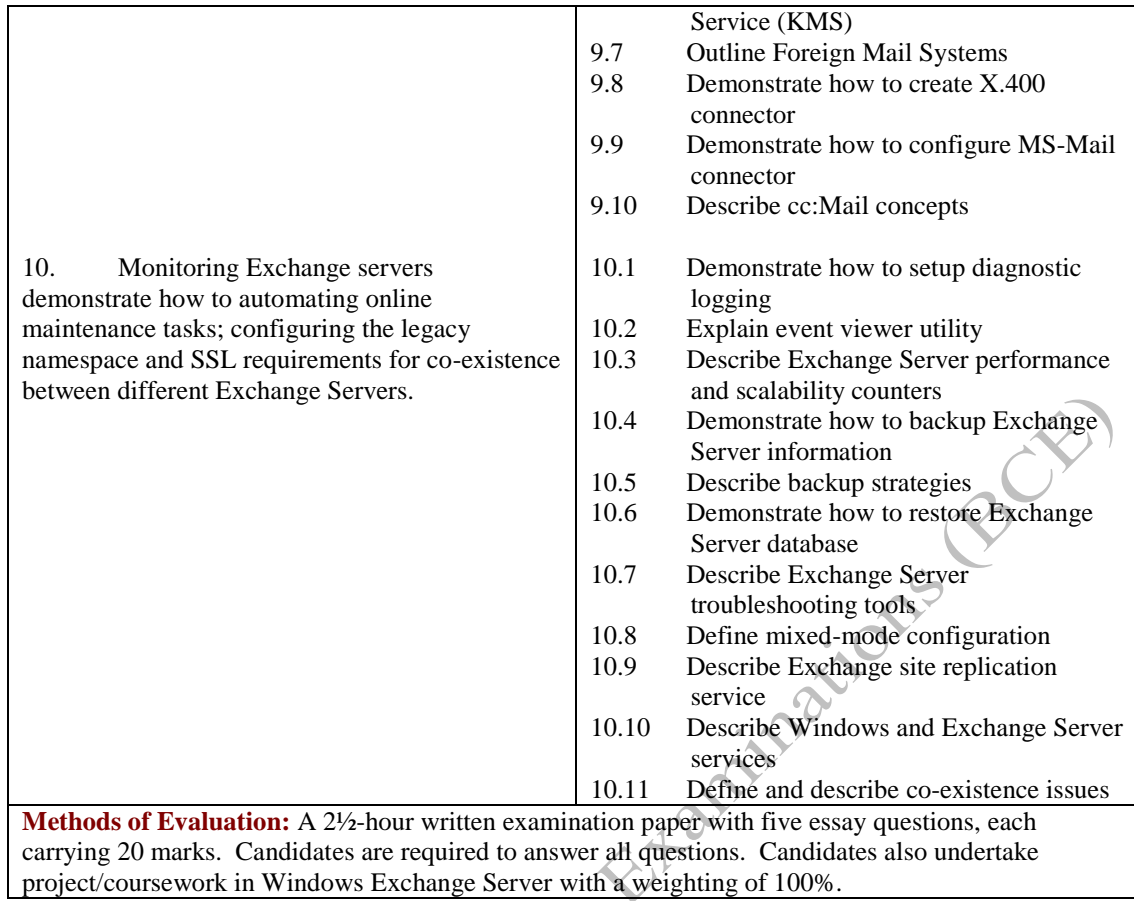

## **Recommended Learning Resources: Windows Exchange Server**

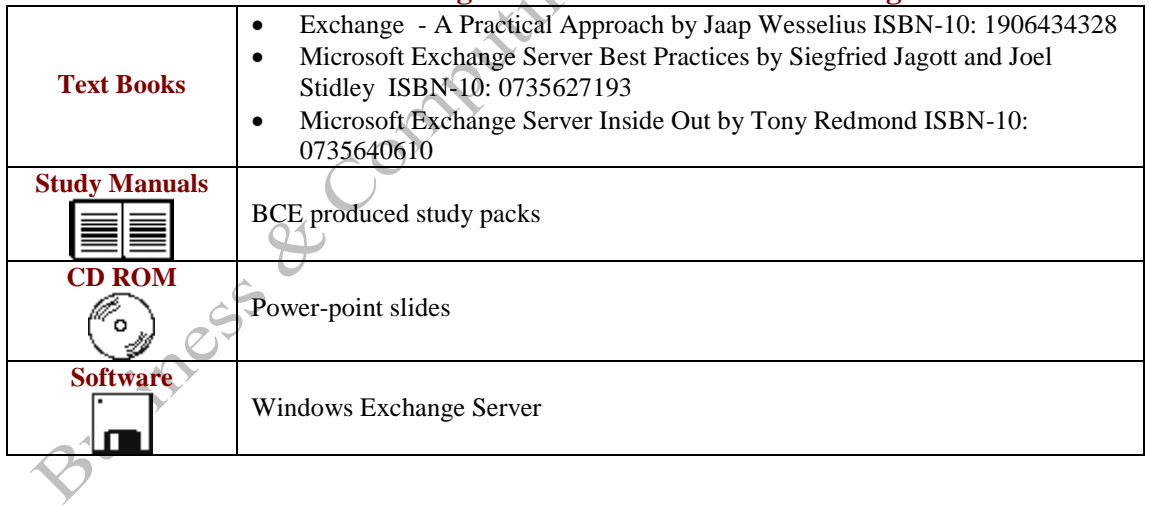